# **PROGRAMMIERUNG**

# **ÜBUNG 2: LISTEN, ZEICHENKETTEN & BÄUME**

**Eric Kunze** eric.kunze@mailbox.tu-dresden.de

# <span id="page-1-0"></span>**[Ubungsblatt 1](#page-1-0) ¨**

*[Zusatzaufgabe](#page-1-0)*

# **UBUNGSBLATT 1 ¨ – ZUSATZAUFGABE**

**Ziel:** Anzahl der vollständigen Binärbäume mit *n* Knoten

**Idee:** Wie erhalten wir volle Binärbäume? — Ein voller Binärbaum ist

I entweder ein Blatt

I oder er besteht aus einer Wurzel und *zwei* Kindern

#### **Umsetzung:**

- ► Rekursionsfall:  $n > 3$  Knoten
	- $\triangleright$  ein Wurzelknoten
	- B *n* − 1 Knoten fur linken und rechten Teilbaum ¨ (systematisch alle Moglichkeiten durchlaufen) ¨
- $\blacktriangleright$  Basisfall:
	- $\triangleright$   $n = 0$ : es gibt keinen Baum mit keinen Knoten
	- $\triangleright$   $n = 1$ : Baum mit einem Knoten = Blatt (davon gibt es genau einen)

# ÜBUNGSBLATT 1 - ZUSATZAUFGABE

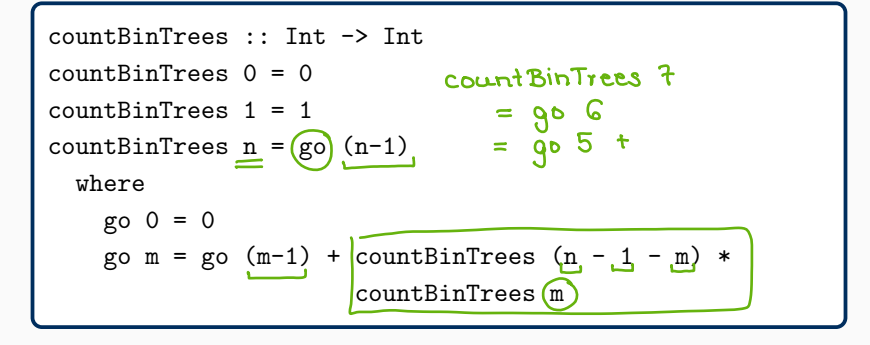

**Hinweis:** go durchläuft alle Möglichkeiten  $n-1$  Knoten so auf zwei (Kind-)Bäume zu verteilen, dass der linke Teilbaum m Knoten und der rechte Teilbaum die übrigen  $n-1-m$  Knoten besitzt.

# <span id="page-4-0"></span>**[Aufgabe 1](#page-4-0)** *[Listen](#page-4-0)*

#### Int

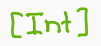

# **Listen** Wenn a ein Typ ist, dann bezeichnet [a] den Typ "Liste mit Elementen vom Typ a", insbesondere haben alle Elemente einer Liste den gleichen Typ

### $[[]T<sub>n+1]</sub>]$  $LTn1$ **Listen** Wenn a ein Typ ist, dann bezeichnet [a] den Typ "Liste mit Elementen vom Typ a", insbesondere haben alle Elemente einer Liste den gleichen Typ

#### **cons-Operator "** : **"** Trennung von *head* und *tail* einer Liste  $[x1, x2, x3, x4, x5] = (x1)$ : [x2, x3, x4, x5] Element Liste ΓI Int  $[Int]$  $(x:x5)$

**Listen** Wenn a ein Typ ist, dann bezeichnet [a] den Typ "Liste mit Elementen vom Typ a", insbesondere haben alle Elemente einer Liste den gleichen Typ

#### **cons-Operator "** : **"**

Trennung von *head* und *tail* einer Liste  $[x1, x2, x3, x4, x5] = x1 : [x2, x3, x4, x5]$ 

#### **Verkettungsoperator "** ++ **"**

Verkettung zweier Listen gleichen Typs

$$
\begin{array}{c}\n[x1, x2] + [x3, x4, x5] = [x1, x2, x3, x4, x5] \\
\hline\n\begin{array}{c}\n\downarrow \\
\downarrow \\
\hline\n\end{array}\n\end{array}
$$

# **Multiplikation einer Liste**

 $prod :: [Int] \rightarrow Int$ 

$$
prod 1 = 1
$$
  
prod 1 = 1  
prod 2x : x 3 = x \* prod xs  
prod 2x 17 = 3 \* prod L2.17  
= 3 \* 2 \* prod L1  
= 3 \* 2 \* prod L1  
= 3 \* 2 \* prod L1  
= 3 \* 2 \* 1 \* prodL1

 $\Lambda$ 

### **Multiplikation einer Liste**

 $prod :: [Int] \rightarrow Int$ 

 $prod :: [Int] \rightarrow Int$ prod [] = 1<br>prod  $(x:xs) = x * prod xs$ 

# **AUFGABE 1 - TEIL (A)**

Umkehrung einer Liste rev  $[1,2,3] = [3,2,1]$  $(rev): [Int] \rightarrow [Int]$  $-xs-$ 

 $rev$   $C3 = C$ ]  $rev(x \cdot xs) = rev xs + \lceil x \rceil$ 

## **Umkehrung einer Liste**

```
rev :: [Int] \rightarrow [Int]
```

```
rev :: [Int] \rightarrow [Int]= []
rev I
rev (x:xs) = rev xs ++ [x]
```
### **WICHTIG**

- Element : [Liste]
- $\blacktriangleright$  [Liste]  $++$  [Liste]

# **AUFGABE 1 – TEIL (B)**

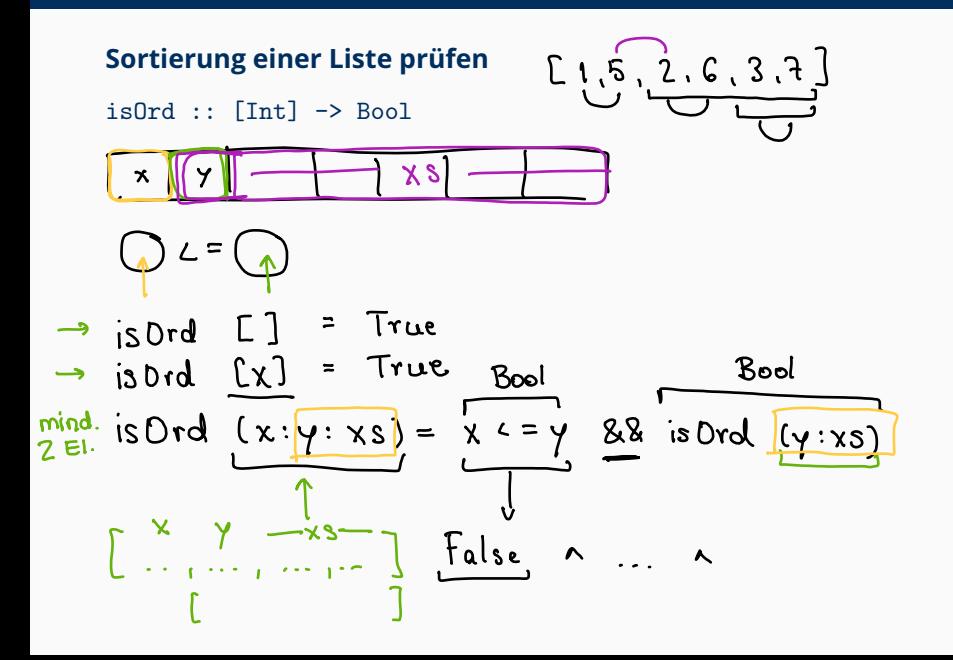

#### **Sortierung einer Liste prüfen**

```
isOrd :: [Int] -> Bool
```

```
isOrd :: [Int] -> Bool
isOrd [] = True
isOrd [x] = TrueisOrd (x:y:xs)
        |x \leq y = isOrd (y:xs)| otherwise = False
```
#### **Sortierung einer Liste prüfen**

isOrd :: [Int] -> Bool

```
isOrd :: [Int] -> Bool
isOrd[] = TrueisOrd [x] = TrueisOrd (x:y:xs)
        \vert x \vert <= y = isOrd (y:xs)
        | otherwise = False
```

```
isOrd' :: [Int] -> Bool
isOrd' [] = True
isOrd' [x] = True
isOrd' (x:y:xs) = x \le y \& x \text{ isOrd}' (y:xs)
```
# **AUFGABE 1 – TEIL (C)**

#### sortiertes Zusammenfügen zweier (sortierten) Listen

 $\triangleright$  merge :: [Int]  $\rightarrow$  [Int]  $\rightarrow$  [Int]

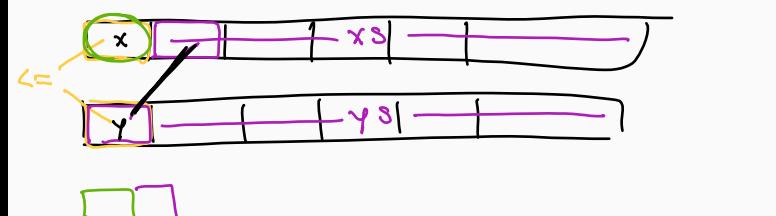

merge [3] 
$$
ys = ys
$$
  
merge 13  $ys = xs$   
merge 13  $ys = xs$   
Image 13  $ys = xs$   
Image 13  $ys = ys$   
Use 10  $ys = sys$ 

# **AUFGABE 1 – TEIL (C)**

#### **sortiertes Zusammenf¨ugen zweier (sortierten) Listen**

merge ::  $[Int] \rightarrow [Int] \rightarrow [Int]$ 

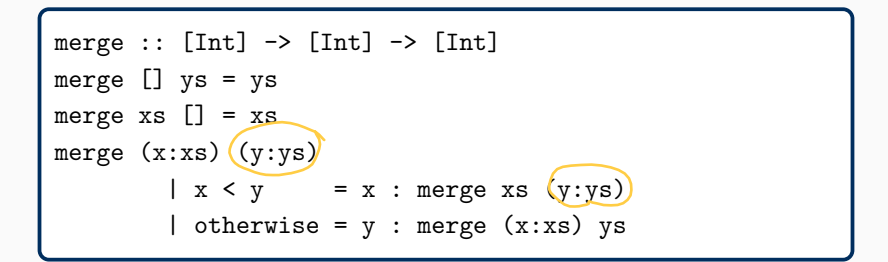

# **AUFGABE 1 – TEIL (C)**

#### **sortiertes Zusammenf¨ugen zweier (sortierten) Listen**

merge ::  $[Int] \rightarrow [Int] \rightarrow [Int]$ 

```
merge :: [Int] \rightarrow [Int] \rightarrow [Int]
merge [] ys = ys
merge xs [] = xsmerge (x:xs) (y:ys)
         |x \leq y = x : merge xs (y:ys)
         | otherwise = y : merge (x:xs) ys
```
#### Wir können Listen auch "benennen" — Rekursionsfall:

$$
\begin{array}{|c|c|c|c|}\n\hline\n\text{merge xxs} & \text{xxs} & \text{yys} & \text{yys} & \text{yys} \\
\hline\n\begin{array}{r|c|c|c|c|c|c|c} & x & & y & & \text{yys} & \text{yys} \\
\hline\n\end{array} & & \text{otherwise} = y : \text{merge} & x \text{xx} & y \text{ss} & \text{yys} & \text{yys} & \text{yys} \\
\hline\n\end{array}\n\end{array}
$$

# **AUFGABE 1 – TEIL (D)**

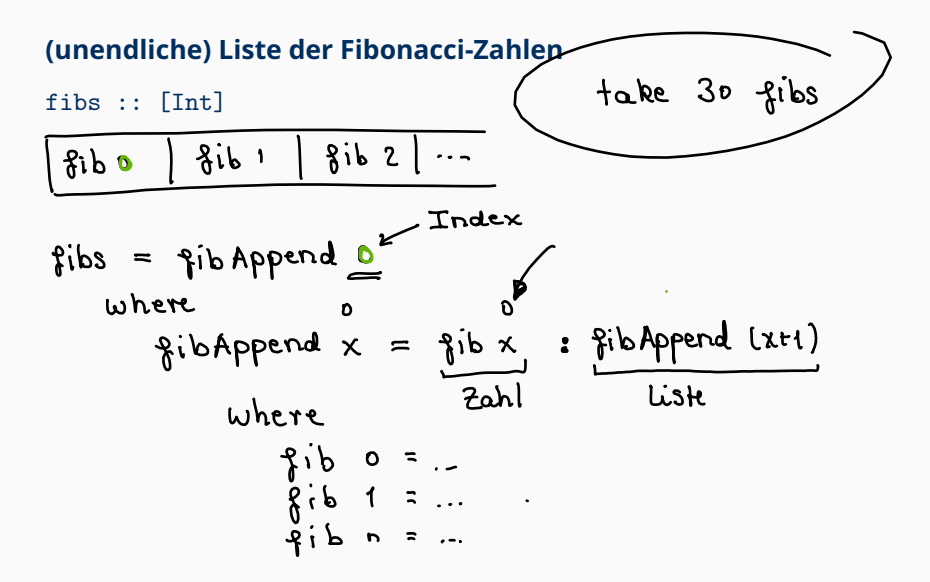

# **AUFGABE 1 – TEIL (D)**

#### **(unendliche) Liste der Fibonacci-Zahlen**

fibs :: [Int]

```
fib :: Int -> Int
fib 0 = 1fib 1 = 1fib n = fib (n-1) + fib (n-2)fibs :: [Int]
fibs = fibAppend 0
        where fibAppend x = fib x: fibAppend (x+1)
```
# **AUFGABE 1 – TEIL (D)**

#### **(unendliche) Liste der Fibonacci-Zahlen**

fibs :: [Int]

```
fib :: Int -> Int
fib 0 = 1fib 1 = 1fib n = fib (n-1) + fib (n-2)fibs :: [Int]
fibs = fibAppend 0
        where fibAppend x = fib x: fibAppend (x+1)
```

```
fibs :: [Int]
fibs = fibs' 0 \t1where fibs' n = n: fibs' m (n+m) 8
```
# <span id="page-21-0"></span>**[Aufgabe 2](#page-21-0)**

*[Zeichen & Zeichenketten](#page-21-0)*

# **ZEICHEN & ZEICHENKETTEN**

# **Zeichen**

- $\blacktriangleright$  Datentyp Char
- ► Eingabe in einfachen Anführungszeichen
- $\blacktriangleright$  z.B. 'a', 'e',  $\binom{3}{3}$

# **ZEICHEN & ZEICHENKETTEN**

# **Zeichen**

- $\triangleright$  Datentyp Char
- ► Eingabe in einfachen Anführungszeichen
- $\triangleright$  Z.B. 'a', 'e', '3'

# **Zeichenketten**

- $\triangleright$  Datentyp String = [Char]
- ► Eingabe in doppelten Anführungszeichen
- $\blacktriangleright$  Z.B. "hallo", "welt"
- $\blacktriangleright$  Konkatenation von Zeichenketten:

"hallo " ++ "welt" = "hallo welt"

# **AUFGABE 2 - TEIL (A)**

### **Präfix - Test**

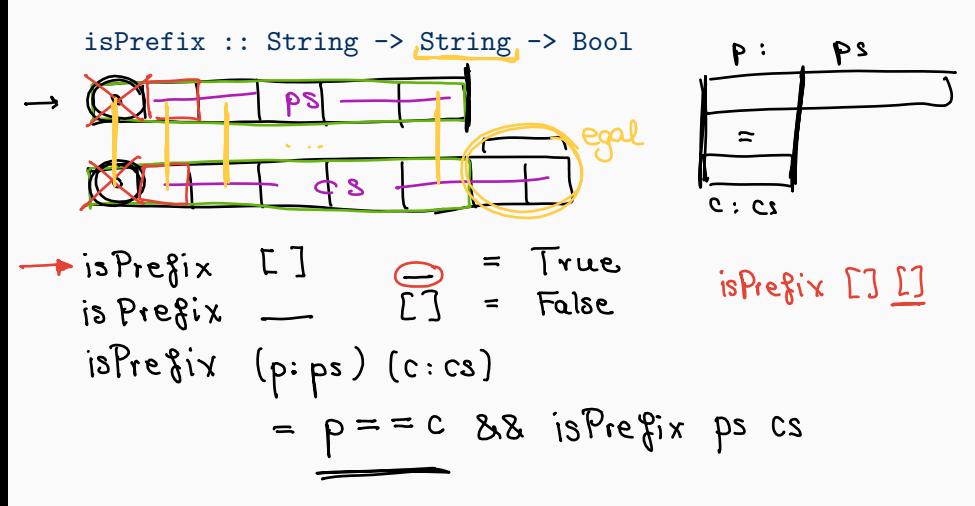

### **Präfix - Test**

 $isPrefix :: String \rightarrow String \rightarrow Bool$ 

```
isPrefix :: String -> String -> Bool
isPrefix [] = True
isPrefix \_ [] = FalseisPrefix (p:ps) (c:cs) = p == c && isPrefix ps cs
```
# Vorkommen eines Patterns zählen

countPattern :: String -> String -> Int

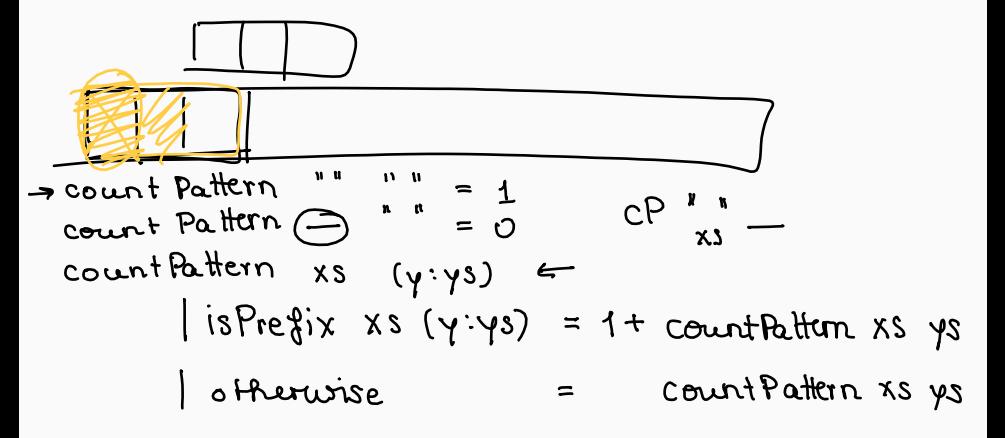

# Vorkommen eines Patterns zählen

```
countPattern :: String -> String -> Int
```

```
countPattern :: String -> String -> Int
countPattern "" "" = 1
countPattern _ "" = 0countPattern xs yys@(y:ys)| isPrefix xs yys = 1 + countPattern xs ys| otherwise = countPattern xs ys
```
# <span id="page-28-0"></span>**[Aufgabe 3](#page-28-0)**

*[Algebraische Datentypen](#page-28-0)*

# **ALGEBRAISCHE DATENTYPEN**

- ▶ Ziel: problemspezifische Datenkonstruktoren
- ▶ z.B. in *C*: Aufzählungstypen
- $\blacktriangleright$  funktionale Programmierung: algebraische Datentypen

#### **Aufbau:**

```
data Typename
        = Con1 t11 ... t1k1
        | Con2 t21 ... t2k2
        | ...
          Conr tr1 ... trkr
```
- ▶ Typename ist ein Name (Großbuchstabe)
- ▶ Con1, ... Conr sind Datenkonstruktoren (Großbuchstabe)
- ► tij sind Typnamen (Großbuchstaben)

# **ALGEBRAISCHE DATENTYPEN – BEISPIELE**

```
data Typename
        = Con1 t11 ... t1k1
        | Con2 t21 ... t2k2
        | ...
        | Conr tr1 ... trkr
```
data Season = Spring | Summer | Autumn | Winter

# **ALGEBRAISCHE DATENTYPEN – BEISPIELE**

```
data Typename
        = Con1 t11 ... t1k1
        | Con2 t21 ... t2k2
        | ...
        | Conr tr1 ... trkr
```
data Season = Spring | Summer | Autumn | Winter

goSkiing :: Season -> Bool goSkiing Winter = True  $g$ oSkiing  $=$  False

# **ALGEBRAISCHE DATENTYPEN – BEISPIELE**

```
data Typename
        = Con1 t11 ... t1k1
        | Con2 t21 ... t2k2
        | ...
        | Conr tr1 ... trkr
```
data Season = Spring | Summer | Autumn | Winter

```
goSkiing :: Season -> Bool
goSkiing Winter = True
goSkiing \qquad = False
```
data Weather = Sunny Int Int Bool | Cloudy Float | Rainy String Int

# **AUFGABE 3 – TEIL (A)**

data BinTree = Branch Int BinTree BinTree | Nil

data BinTree = Branch Int BinTree BinTree | Nil

# Ein Beispielbaum:

```
mytree :: BinTree
mytree = Branch 0
         ( Nil )
         ( Branch 3
           ( Branch 1 Nil Nil )
            ( Branch 5 Nil Nil )
         )
```
... erfüllt die Suchbaumeigenschaft.

# **Test auf Baum-Gleichheit**

### **Test auf Baum-Gleichheit**

data BinTree = Branch Int BinTree BinTree | Nil equal :: BinTree -> BinTree -> Bool

## **Test auf Baum-Gleichheit**

data BinTree = Branch Int BinTree BinTree | Nil equal :: BinTree -> BinTree -> Bool

```
equal :: BinTree -> BinTree -> Bool
equal Nil Nil = True
equal Nil (Branch y l2 r2) = False
equal (Branch x 11 r1) Nil = False
equal (Branch x l1 r1) (Branch y l2 r2)
      = (x == y) & (equal 11 12) & (equal r1 r2)
```
# **AUFGABE 3 – TEIL (C)**

# **Einfügen von Schlüsseln in einen Binärbaum**

data BinTree = Branch Int BinTree BinTree | Nil insert :: BinTree -> [Int] -> BinTree

# **AUFGABE 3 – TEIL (C)**

# **Einf¨ugen von Schl¨usseln in einen Bin¨arbaum**

```
data BinTree = Branch Int BinTree BinTree | Nil
insert :: BinTree -> [Int] -> BinTree
```

```
insert :: BinTree -> [Int] -> BinTree
insert t [] = tinsert t (x:xs) = insert t' xs
   where t' = insertSingle t xinsertSingle Nil x = Branch x Nil Nil
       insertSingle (Branch y l r) x
            \vert x \vert y \vert = Branch y (insertSingle 1 x) r
            | otherwise = Branch y l (insertSingle r x)
```
# Fragen?